## Virtual Memory

Philipp Koehn

25 April 2018

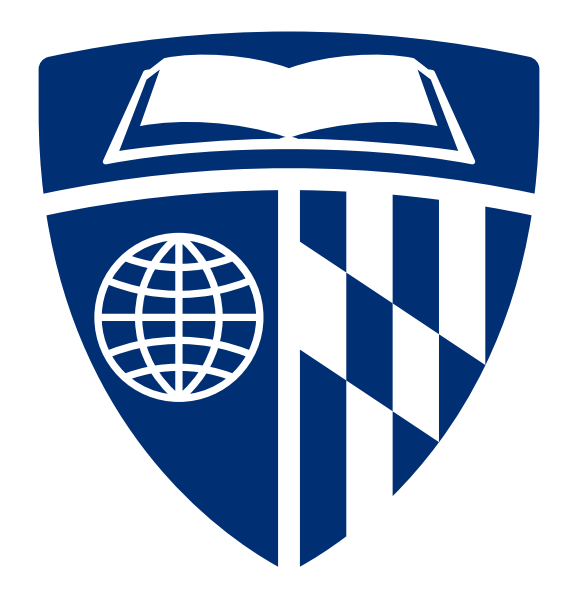

## Recall: Process Address Space

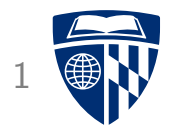

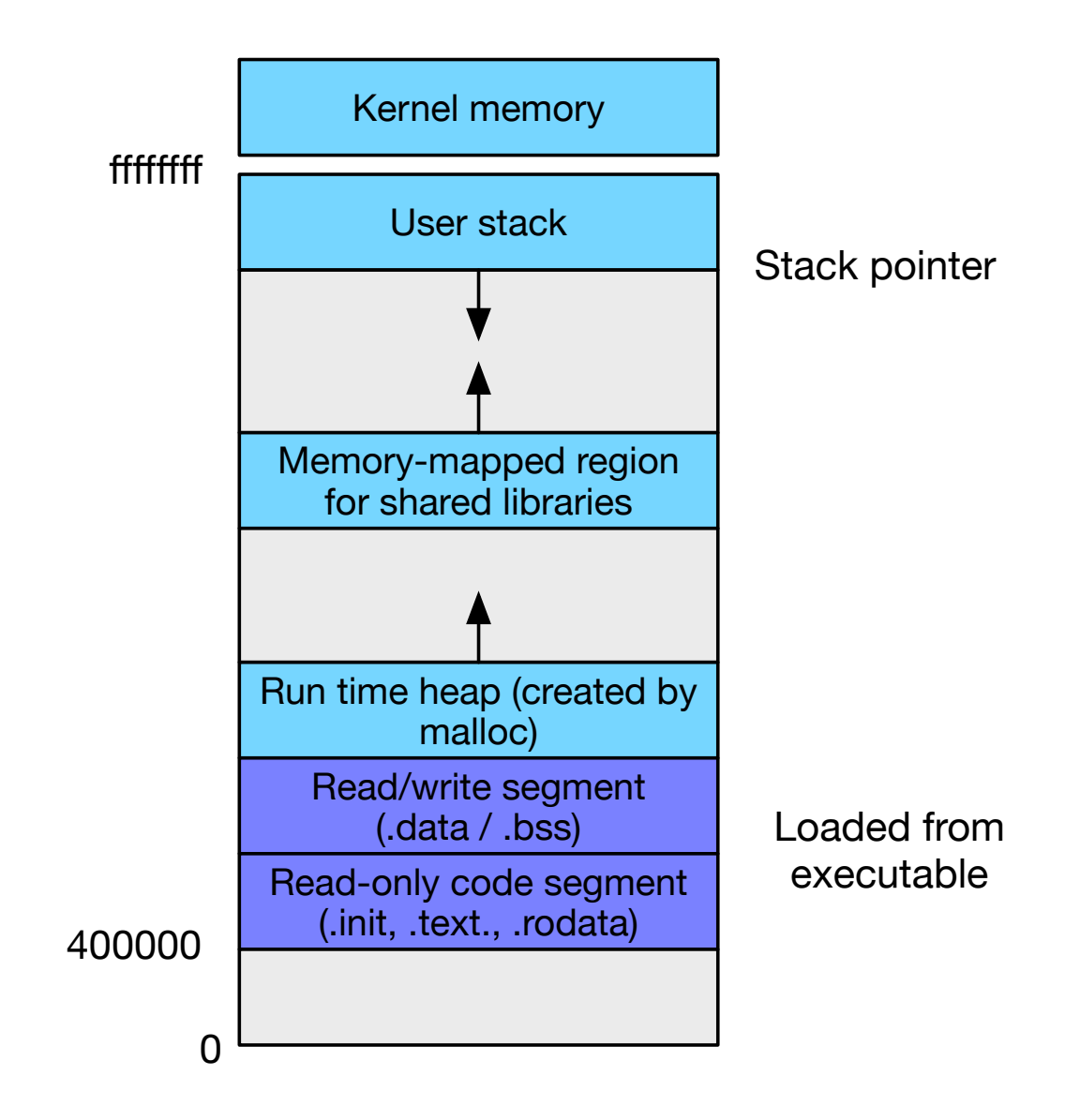

## Virtual Memory

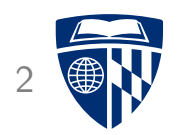

- Abstraction of physical memory
- Purpose
	- appearance of more available memory than physically exists (DRAM)
	- handles disk caching / loading
	- insulates memory of each process
- Page table: maps from virtual address to physical addresses
- Memory management unit (MMU): hardware implementation of address translation

## Warning

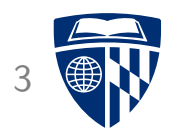

- This is going to get very complex
- Closely tied with multi-tasking (multiple processes)
- Partly managed by hardware, partly managed by software

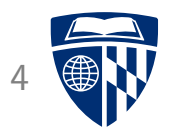

# virtual addressing

## Physical Addressing 50 and 50 and 50 and 50 and 50 and 50 and 50 and 50 and 50 and 50 and 50 and 50 and 50 and 50 and 50 and 50 and 50 and 50 and 50 and 50 and 50 and 50 and 50 and 50 and 50 and 50 and 50 and 50 and 50 and

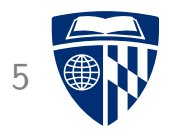

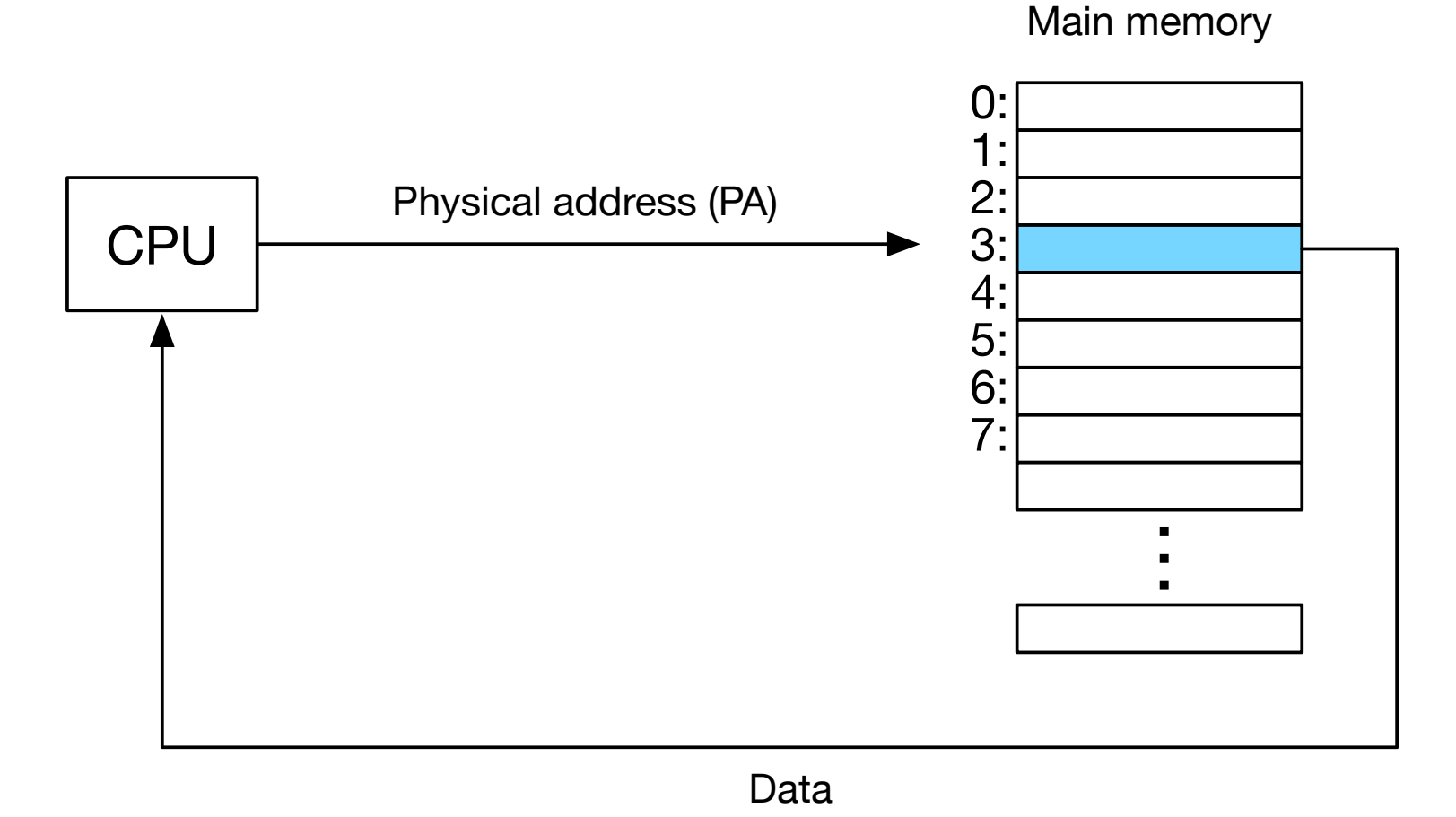

• So far, assumed CPU addresses physical memory

## Virtual Addressing

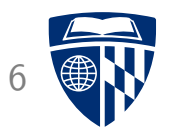

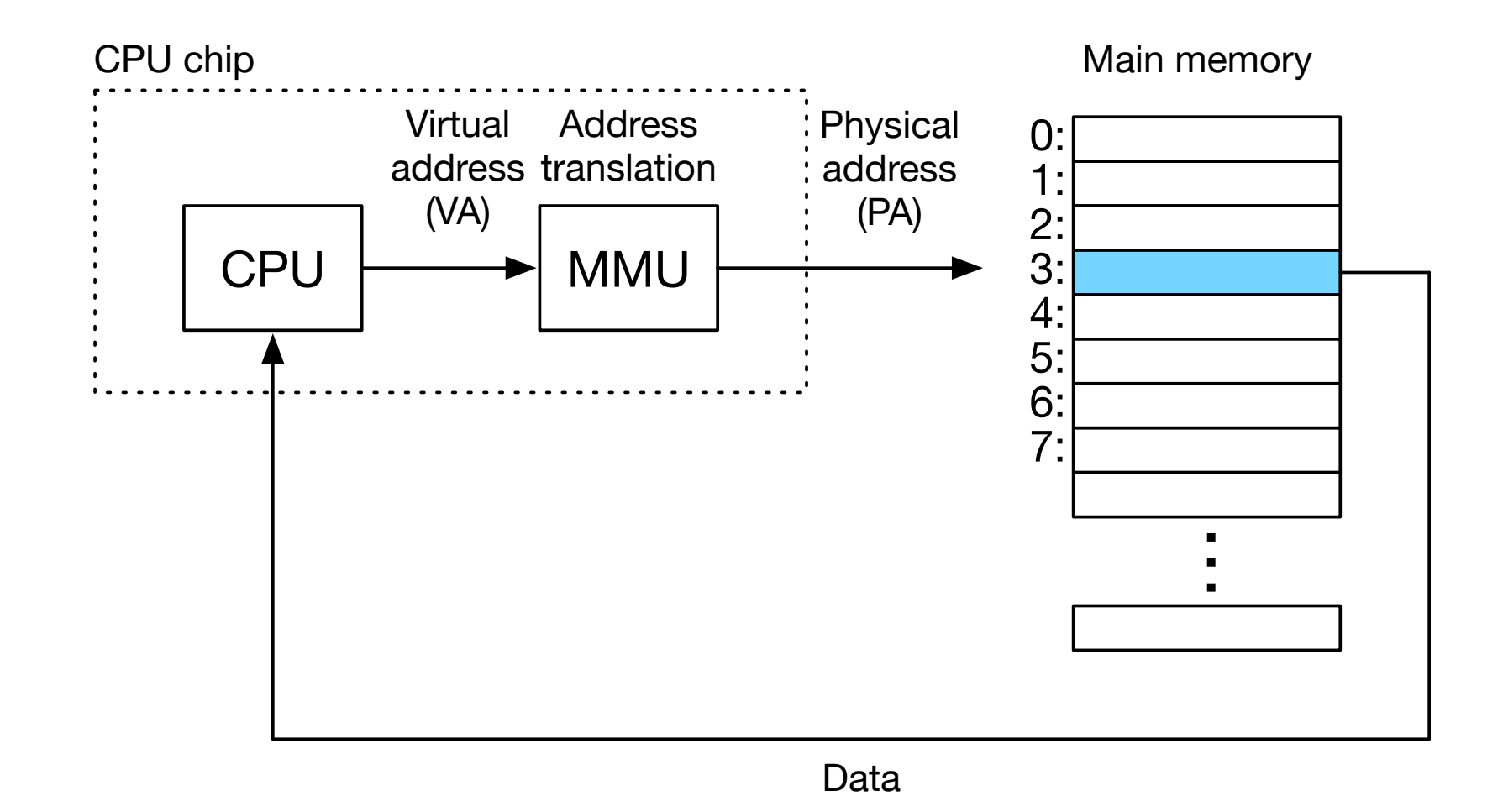

• Memory management unit (MMU): maps virtual to physical addresses

## **Address Space**

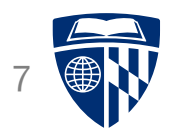

- Virtual memory size:  $N = 2^n$  bytes, e.g., 256TB
- Physical memory size:  $M = 2^m$  bytes, e.g., 16GB
- Page (block of memory):  $P = 2^P$  bytes, e.g., 4KB
- A virtual address can be encoded in n bits

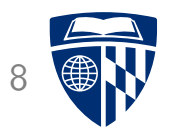

# caching

## Caching... Again?

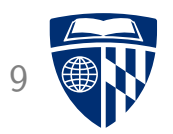

- Yes, we already discussed caching
	- but: for on-chip cache of DRAM memory

#### • Now

- caching between RAM and disk
- driven by a large virtual memory address space
- to avoid unnecessary and duplicate loading
- Jargon
	- previously "block", now "page"
	- now: "swapping" or "paging"

## Mapping

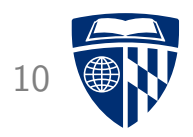

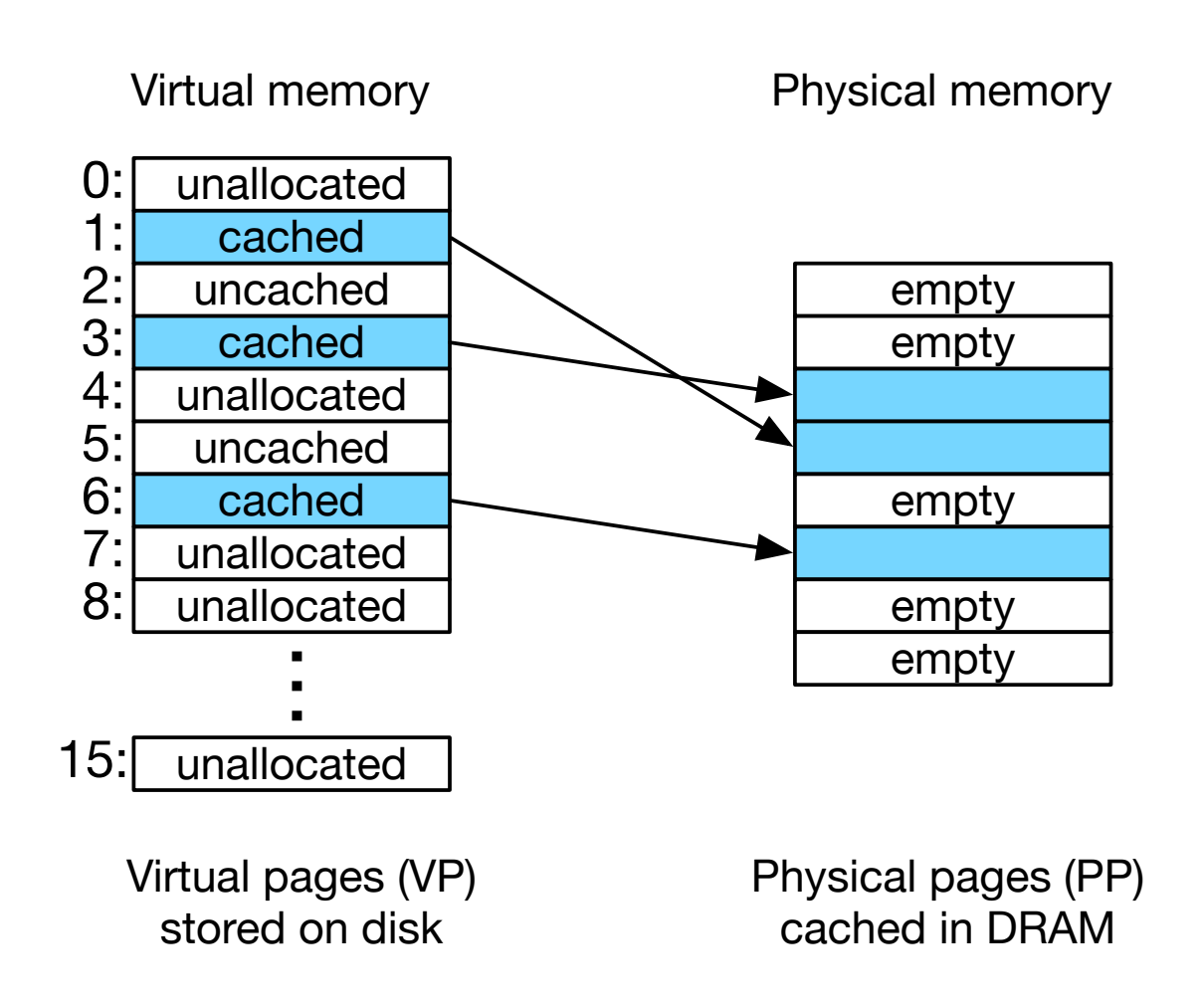

## State of Virtual Memory Page

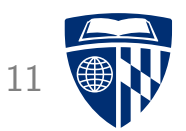

### • Cached

- allocated page
- stored in physical memory
- Uncached
	- allocated page
	- not in physical memory
- Unallocated
	- not used by virtual memory system so far

## Page Table

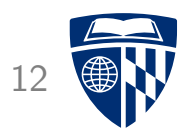

- Array of page table entries (PTE)
- Valid bit
	- set if PTE currently maps to physical address (cached)
	- not set otherwise (uncached or unallocated)
- Mapped address
	- if cached: physical address in DRAM
	- if not cached: physical address on disk

## Page Table 13

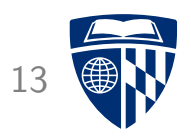

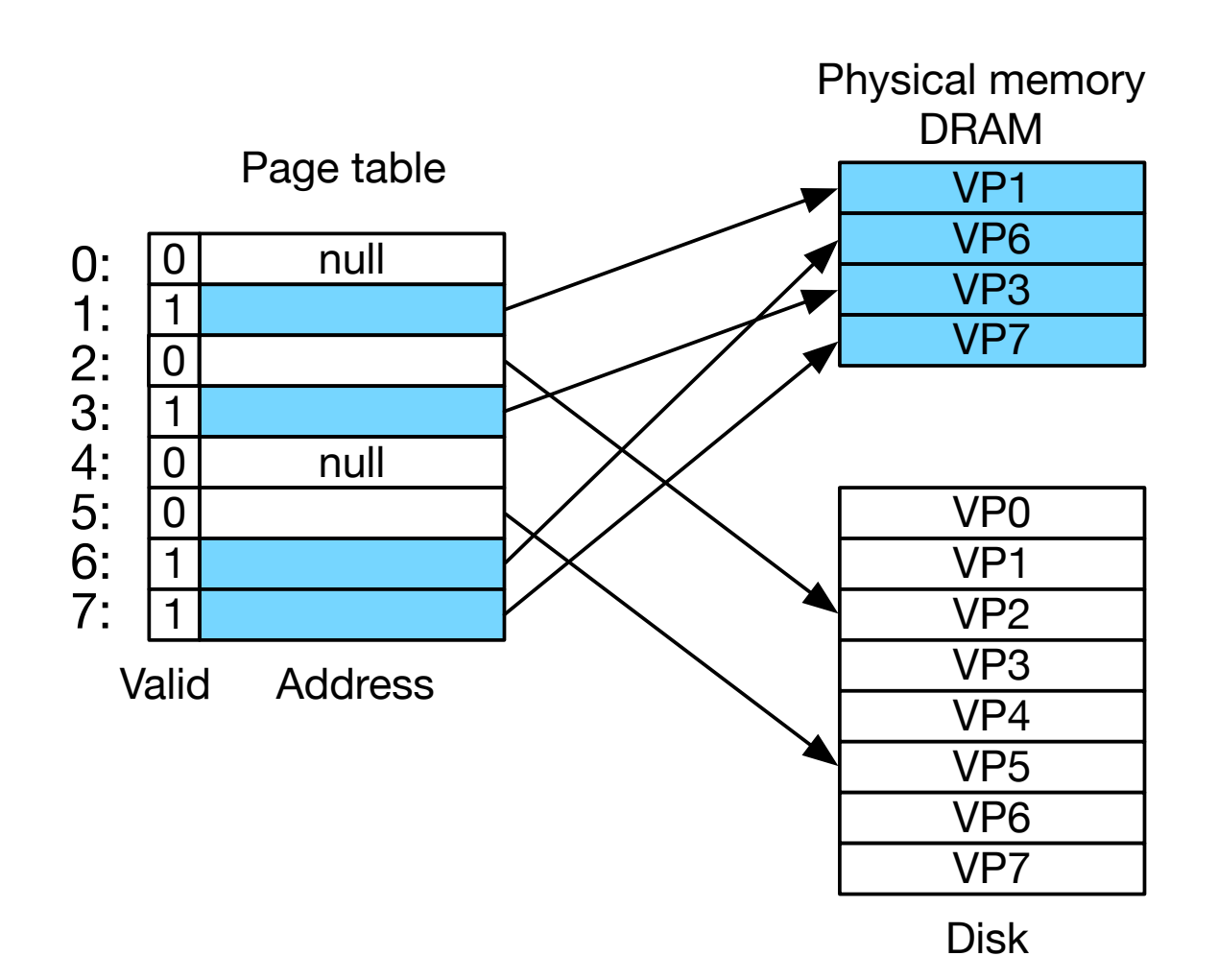

## Page Hit 14

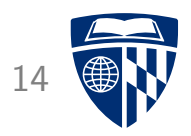

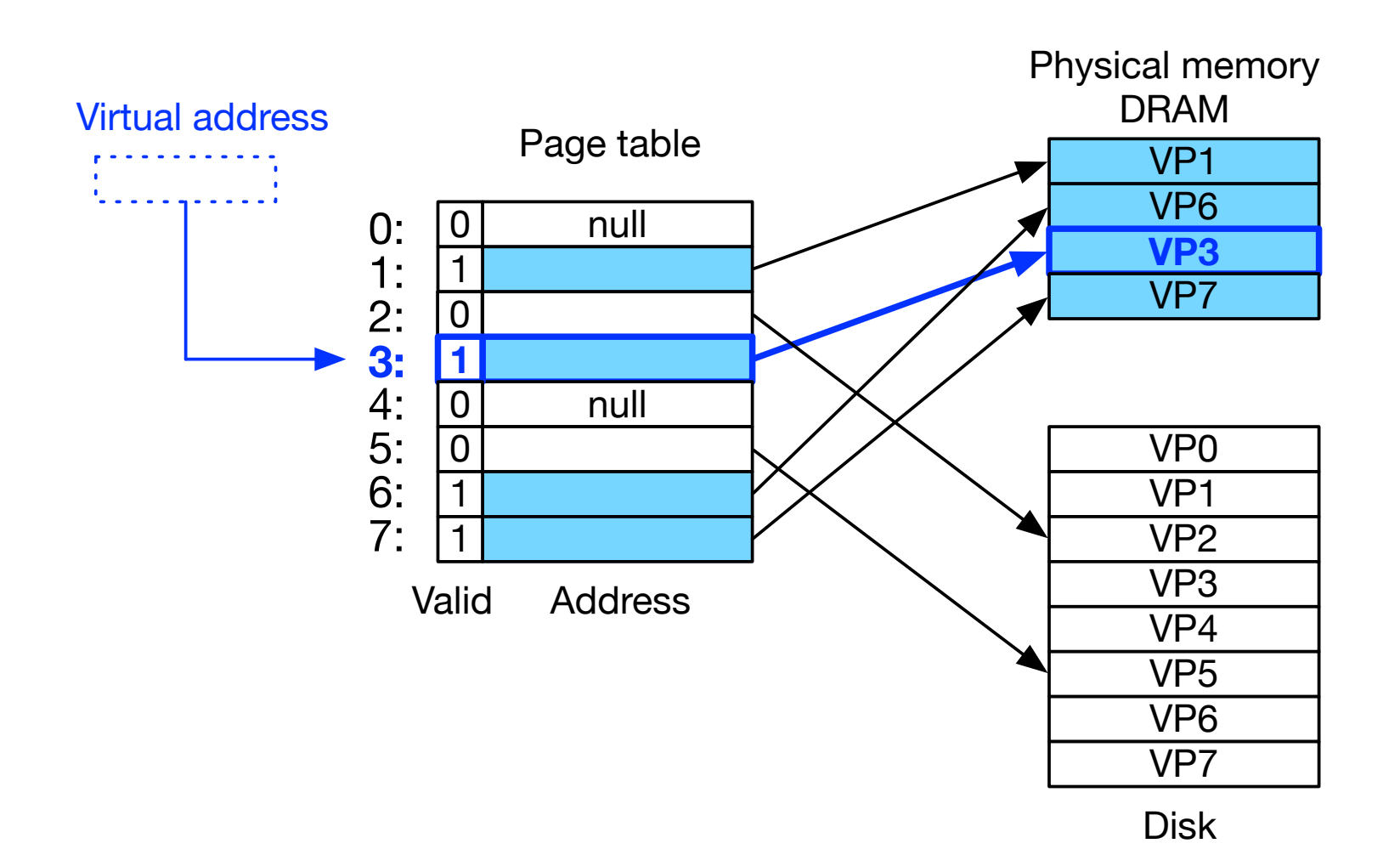

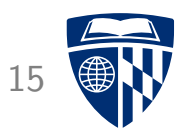

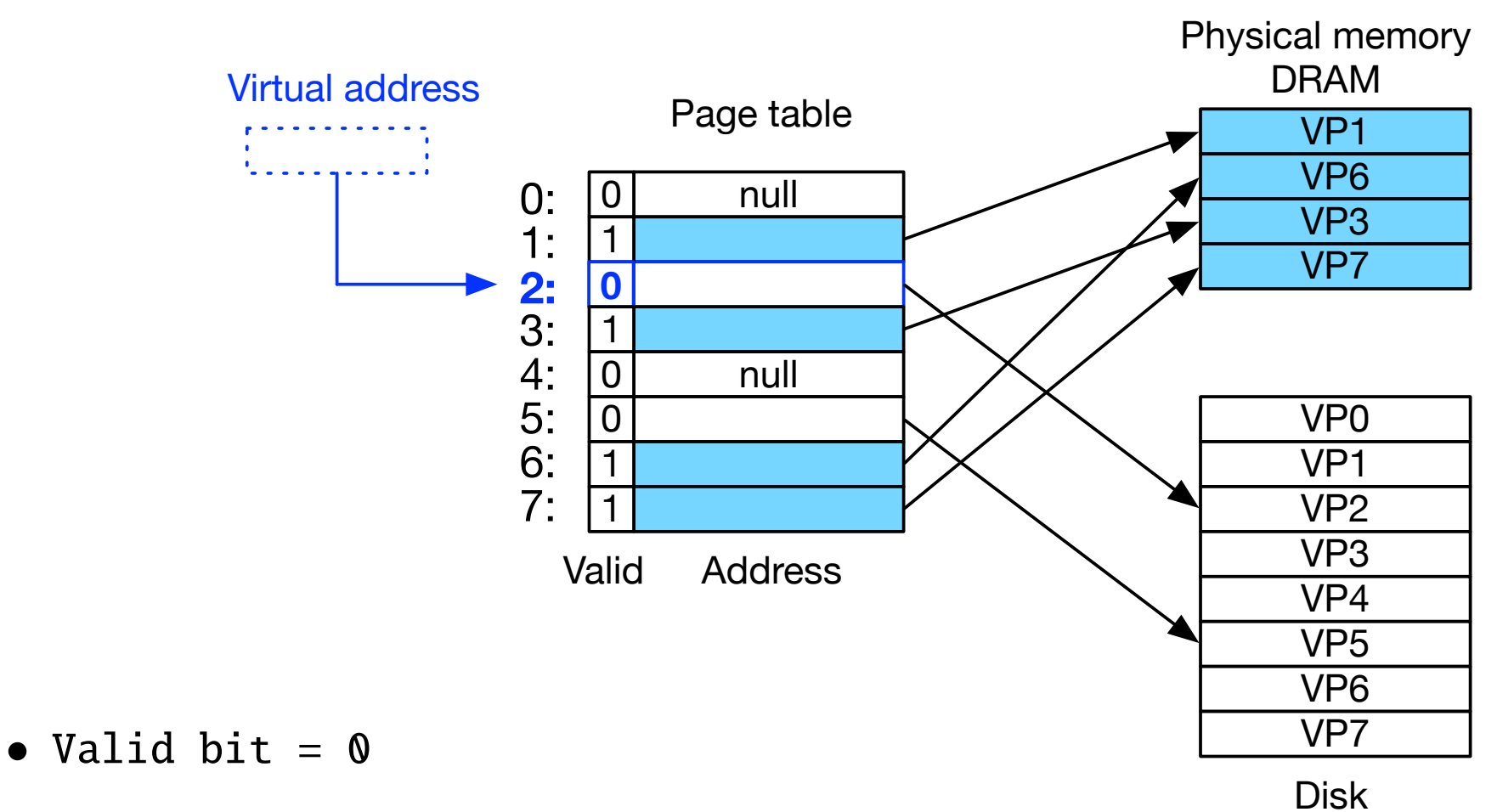

• Page not in RAM

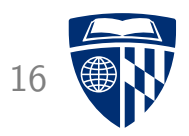

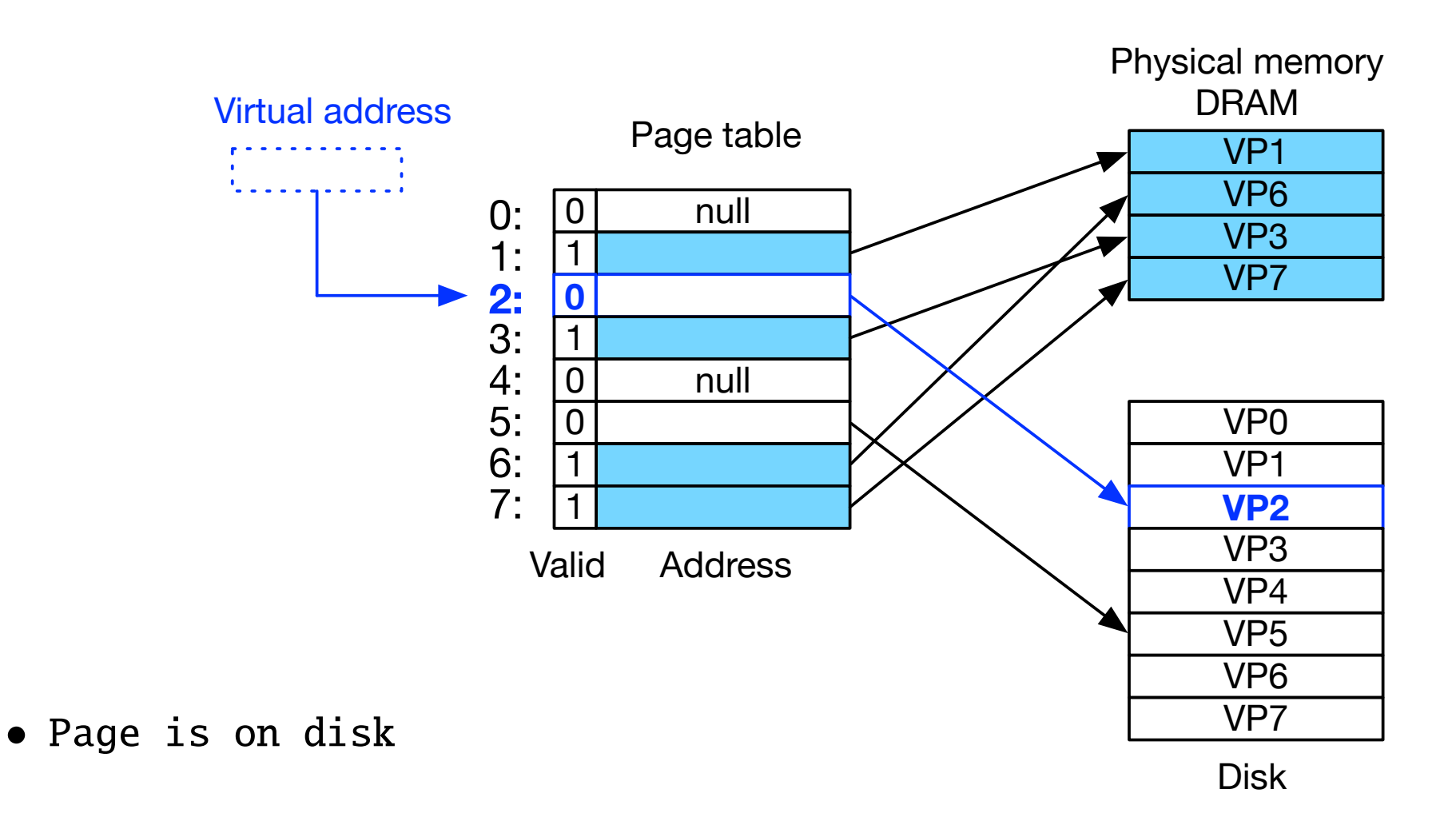

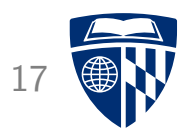

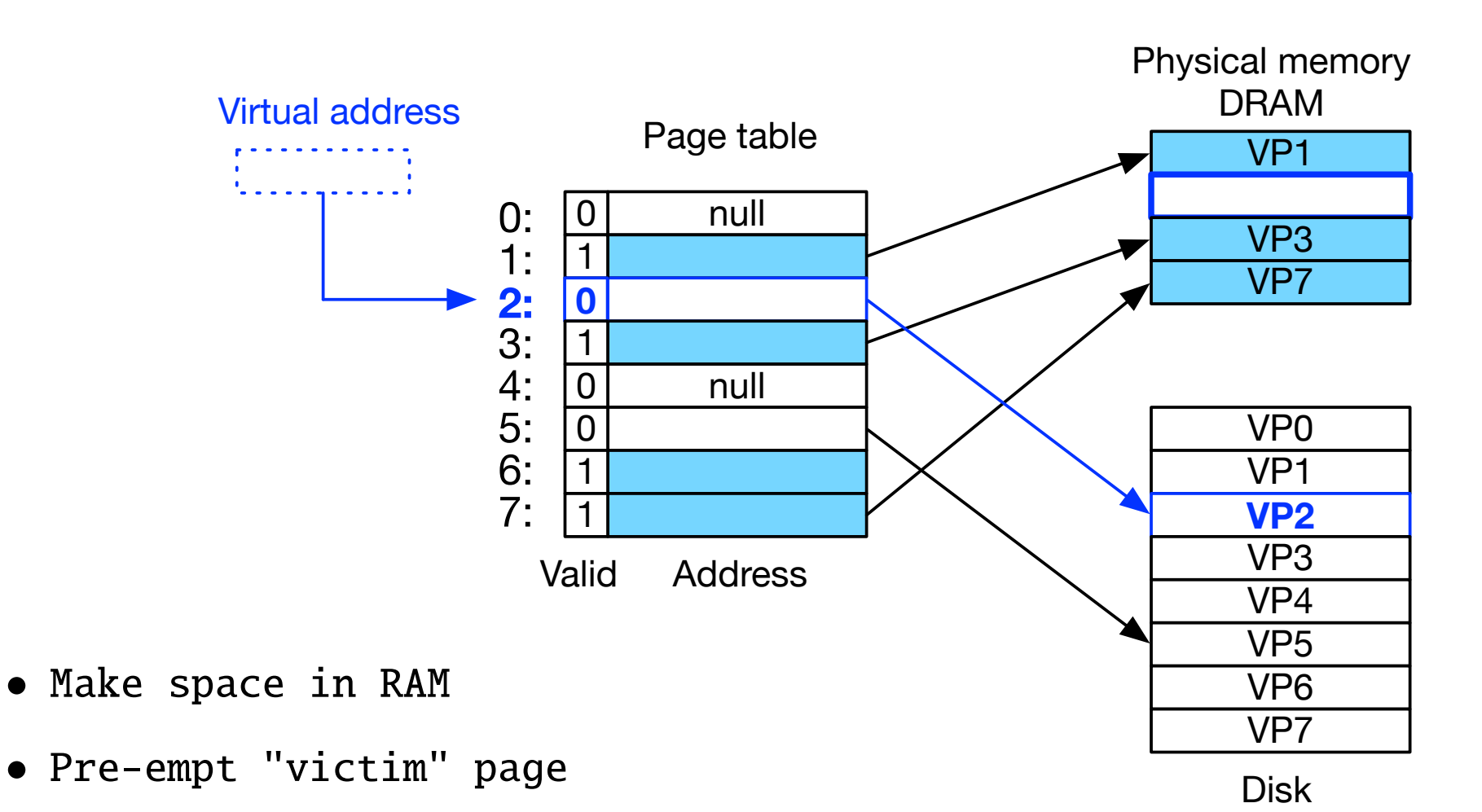

• Typically out-dated cached page

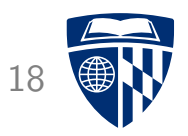

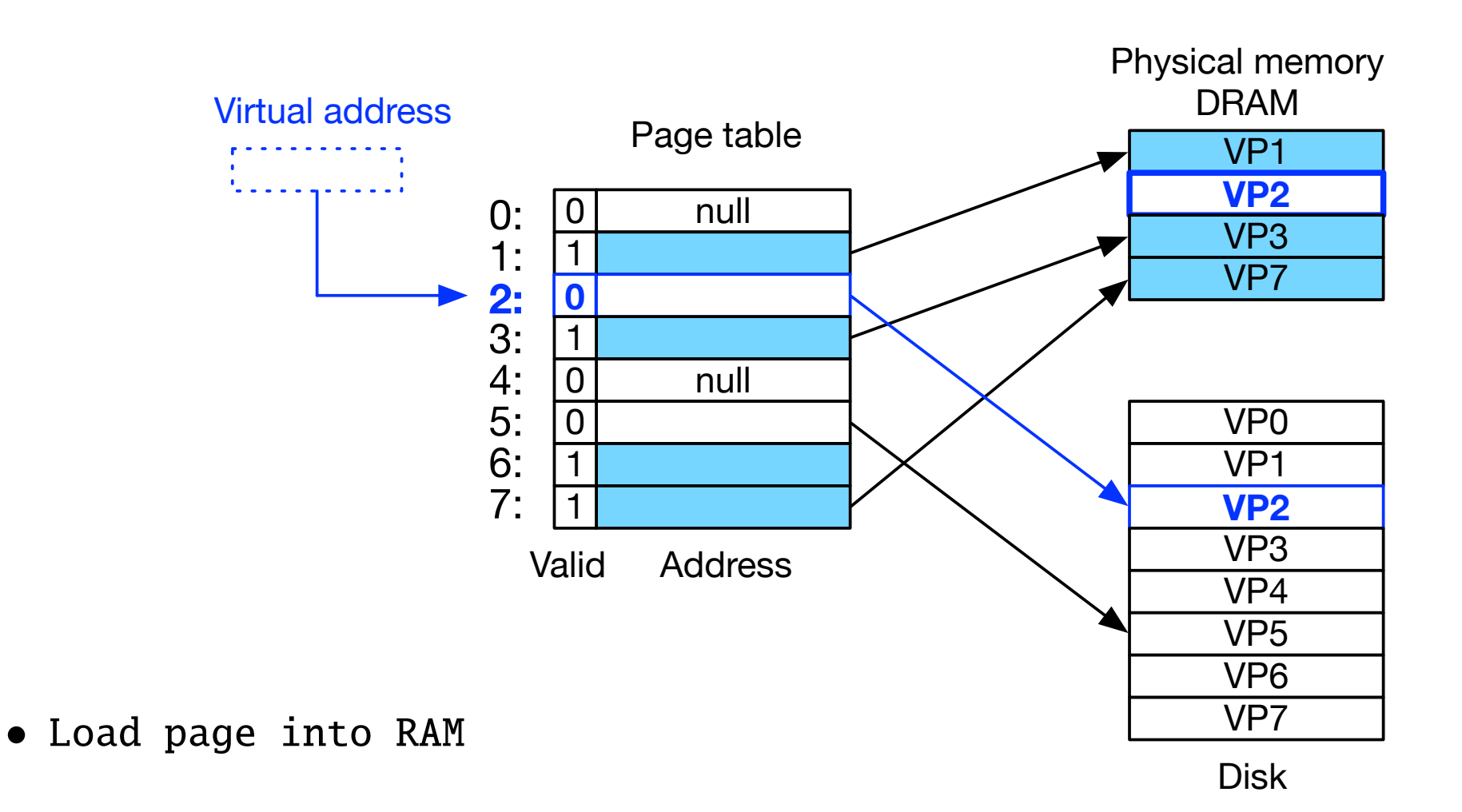

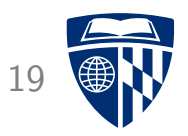

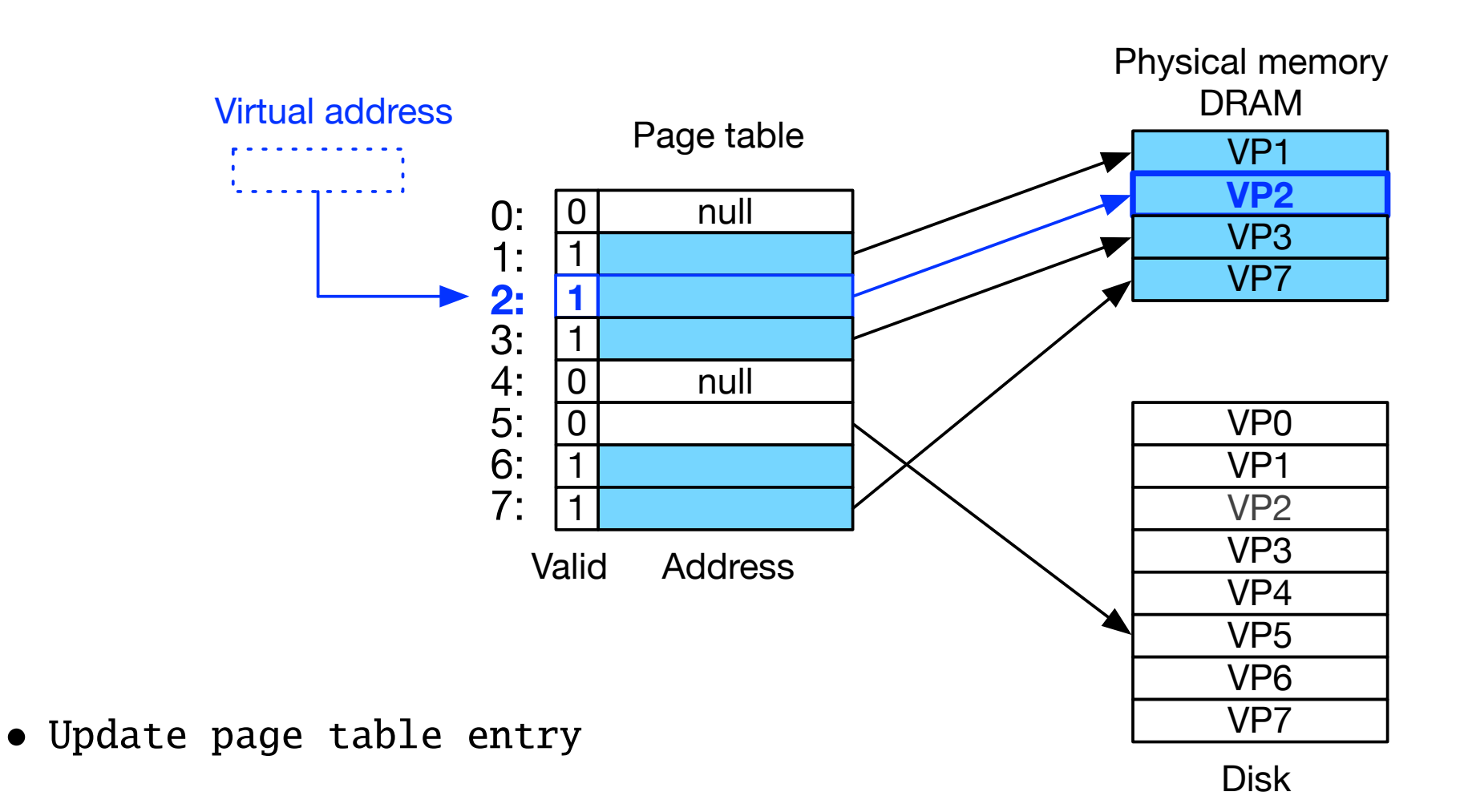

## **Allocating Pages**

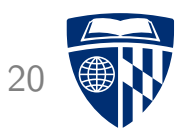

- What happens when we load a program?
- We need to load its executable into memory

• Similar: create data objects when program is running ("allocating" memory)

## Allocating Page 21

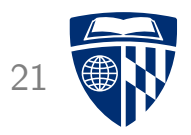

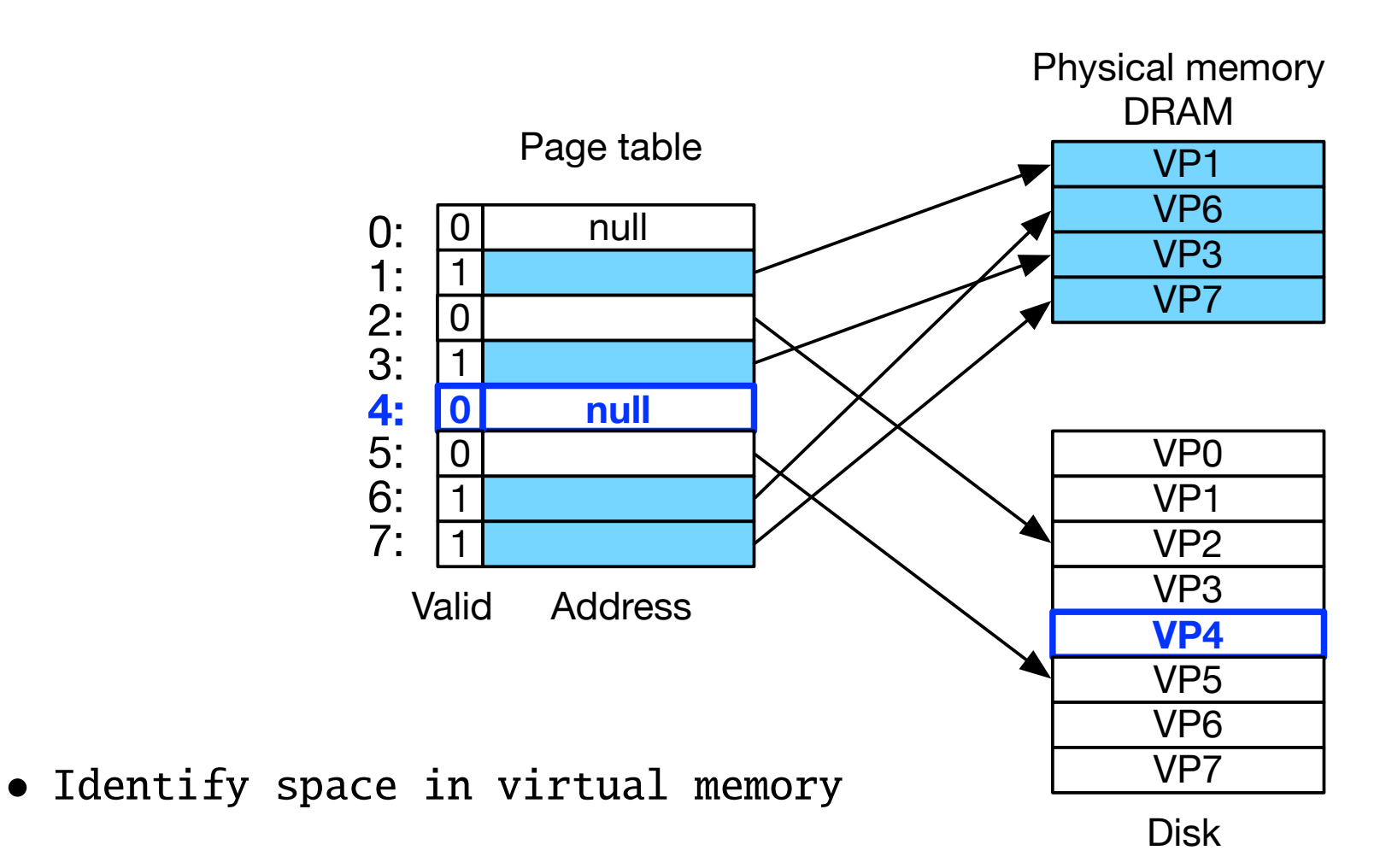

## **Allocating Page**

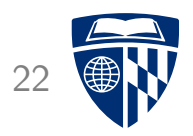

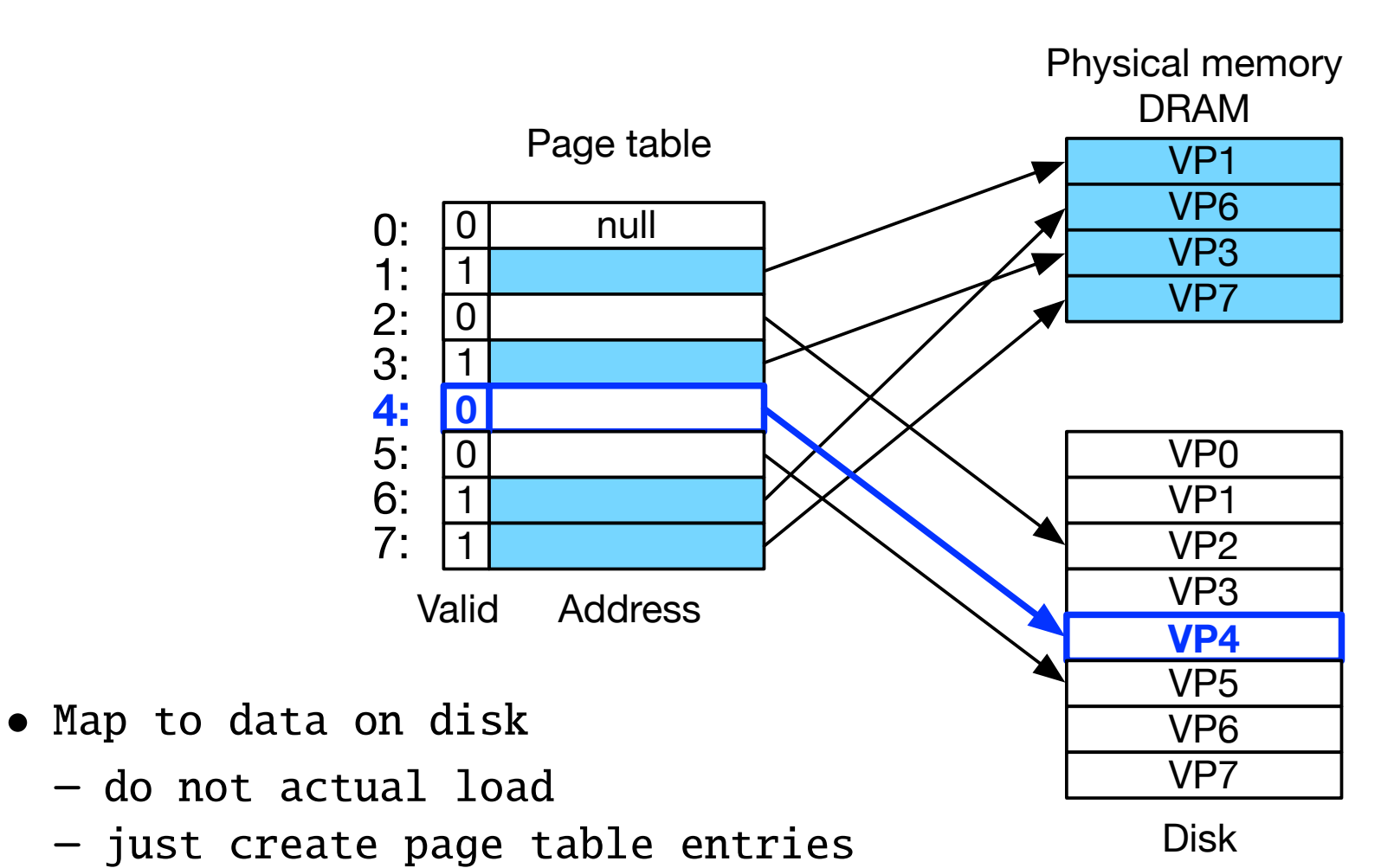

- let virtual memory system handle loading
- $\Rightarrow$  On-demand loading

## Process Memory

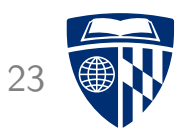

- Nothing loaded at startup
- Working set (or resident set)
	- pages of a process that are currently in DRAM
	- loaded by virtual memory system on demand
- Thrashing
	- memory actively required by all processes larger than physically available
	- frequent swapping of memory to/from disk
	- very bad: slows down machine dramatically

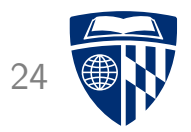

## memory management

### **One Page Table per Process** 25

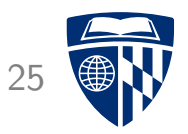

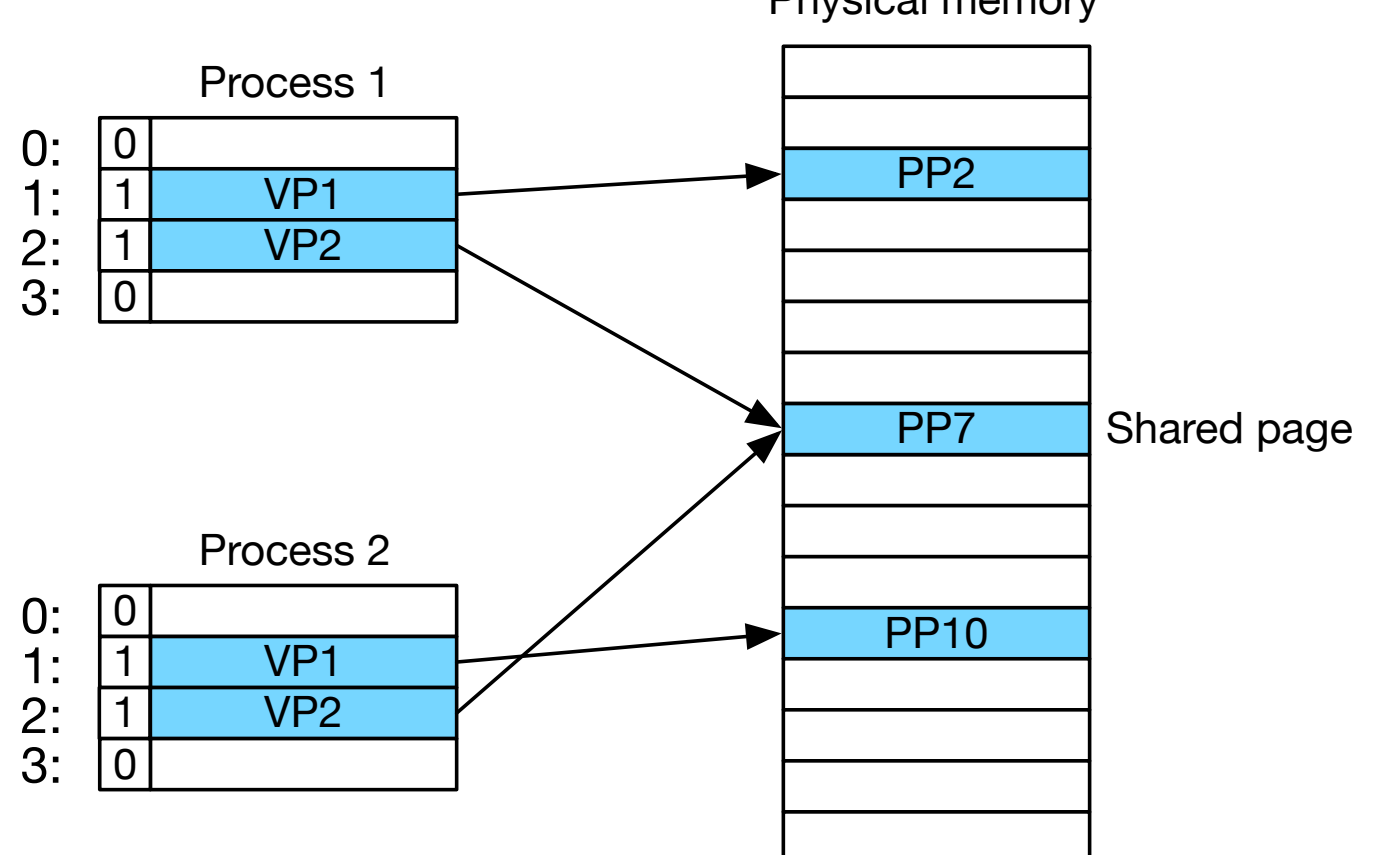

Physical memory

## Process Address Space

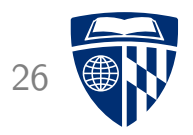

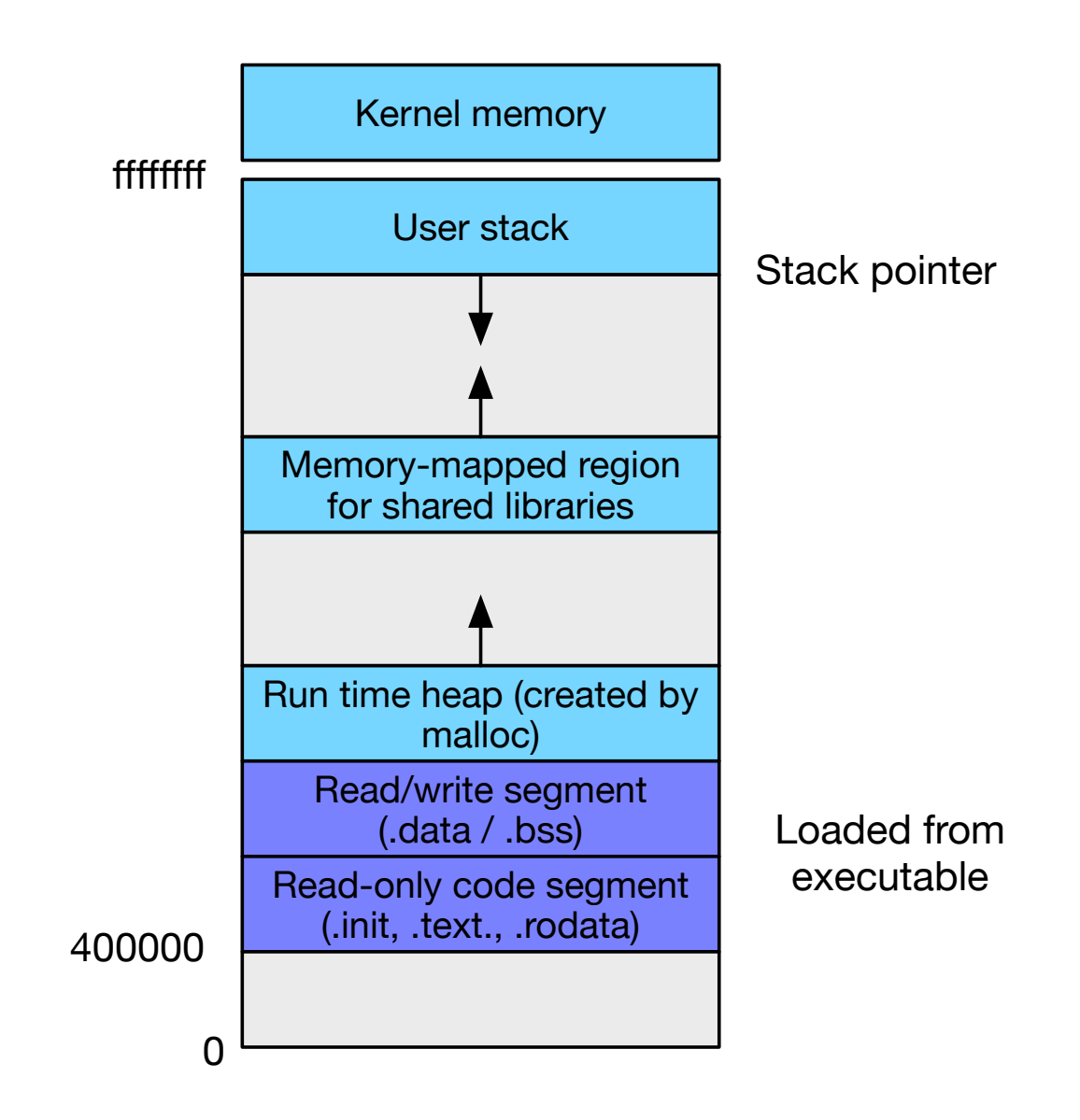

## Simplified Linking

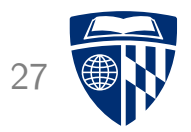

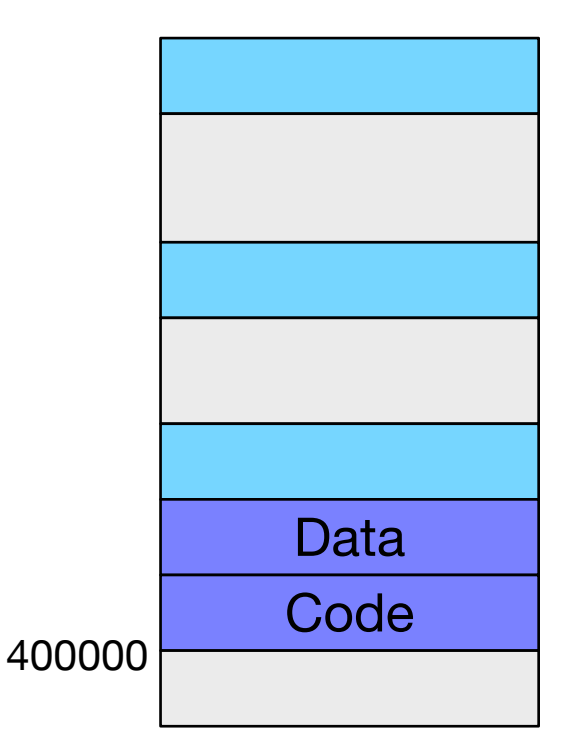

- Each process has its code in address 0x400000
- Easy linking: Linker can establish fixed addresses

## Simplified Loading

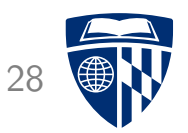

- When loading process into memory...
- Enter .data and .text section into page table
- Mark them as invalid (= not actually in RAM)
- Called memory mapping (more on that later)

## Simplified Sharing

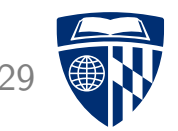

#### Physical memory

- Shared libraries used by several processes
	- e.g., stdio providing printf, scanf, open, close, ...

• Not copied multiple times into RAM

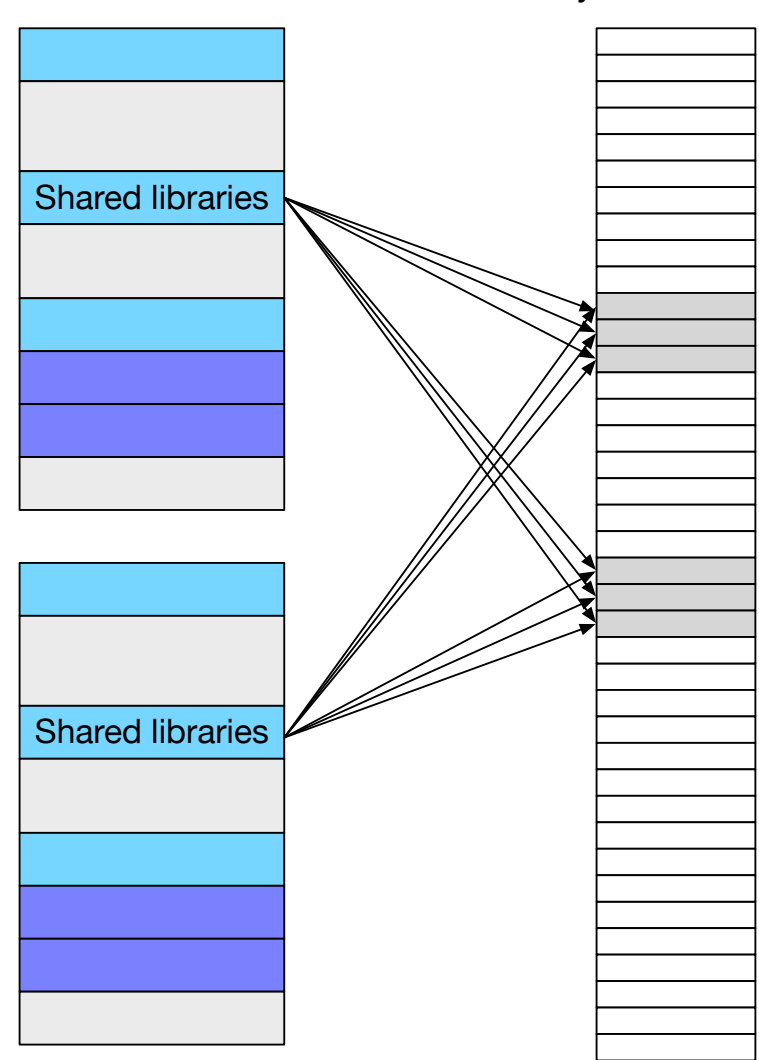

## Simplified Memory Allocation

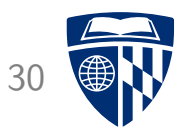

- Process may need more memory (e.g., malloc call)
- $\Rightarrow$  New entry in page table
	- Mapped to arbitrary pages in physical memory
	- Do not have to be contiguous

## Memory Protection 31

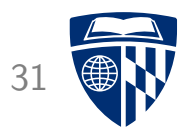

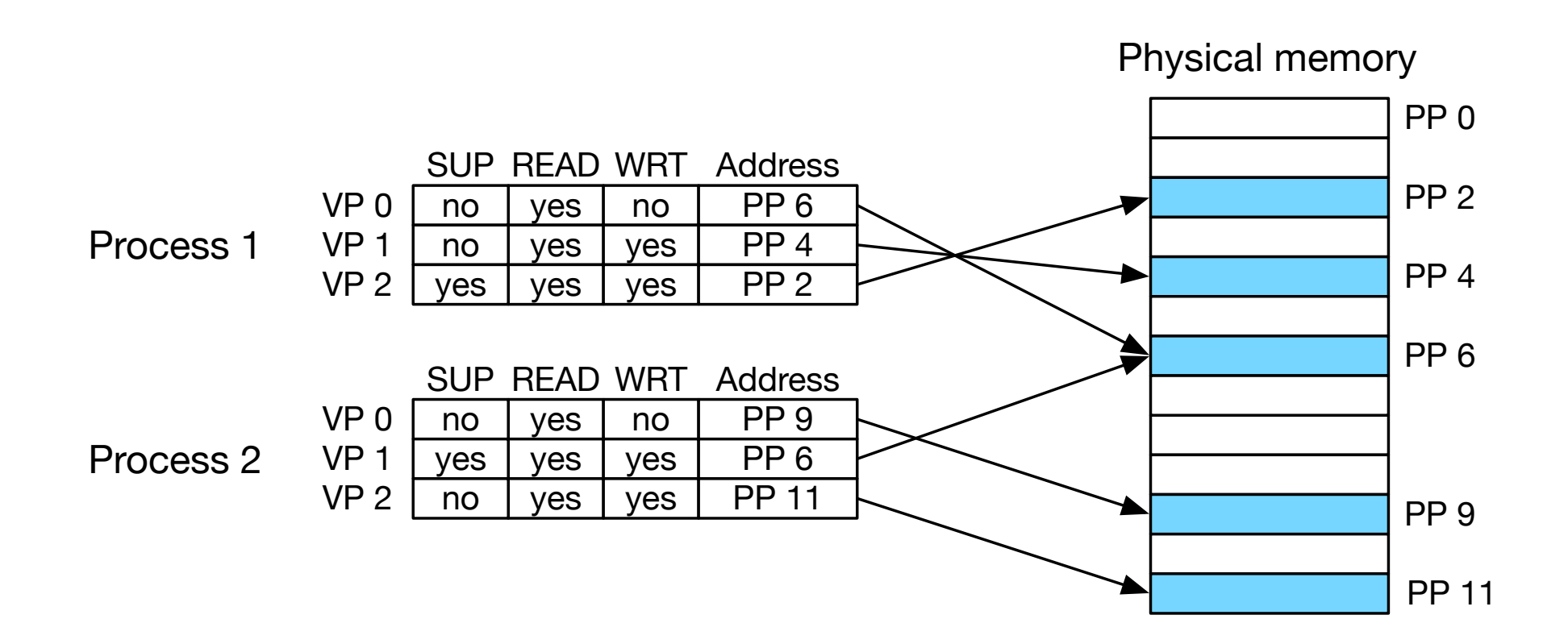

- Page may be kernel only: SUP=yes
- Page may be read-only (e.g., code)

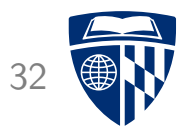

# address translation

### **Address Space**

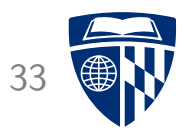

- Virtual memory size:  $N = 2^n$  bytes
- Physical memory size:  $M = 2^m$  bytes
- Page (block of memory):  $P = 2^p$  bytes
- A virtual address can be encoded in n bits

## Address Translation

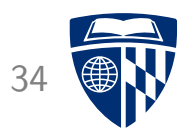

- Task: mapping virtual address to physical address
	- virtual address (VA): used by machine code instructions
	- physical address (PA): location in RAM
- Formally

MAP: VA  $\rightarrow$  PA  $\cup$  0

where:

$$
MAP(A) = PA if in RAM\n= 0 otherwise
$$

- Note: this happens very frequently in machine code
- We will do this in hardware: Memory Management Unit (MMU)

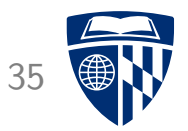

### **Virtual address**

### **Physical address**

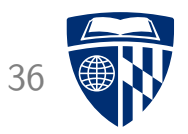

### **Virtual address**

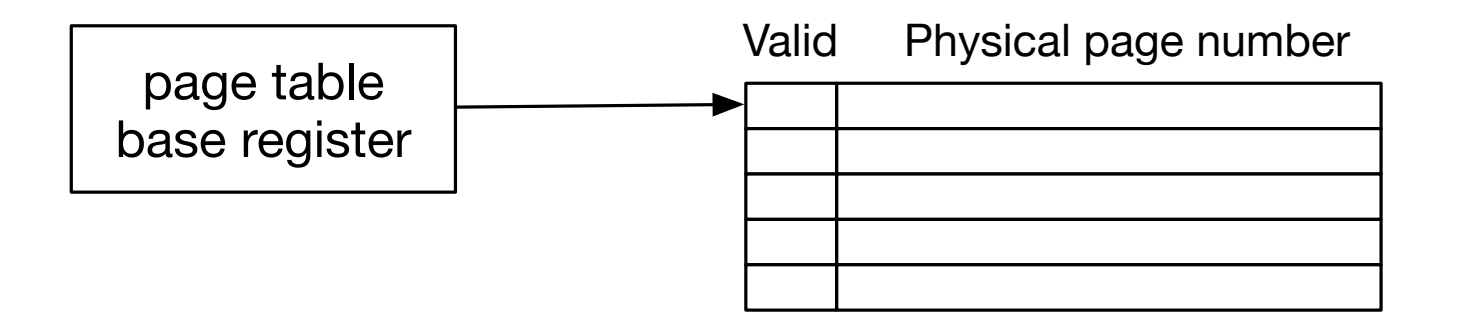

#### **Physical address**

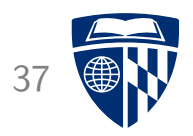

### **Virtual address**

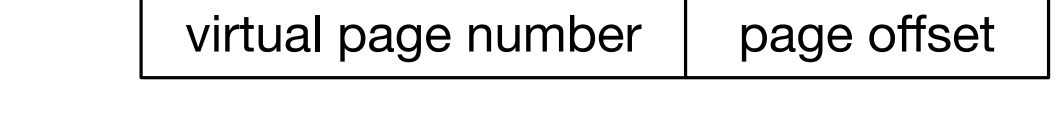

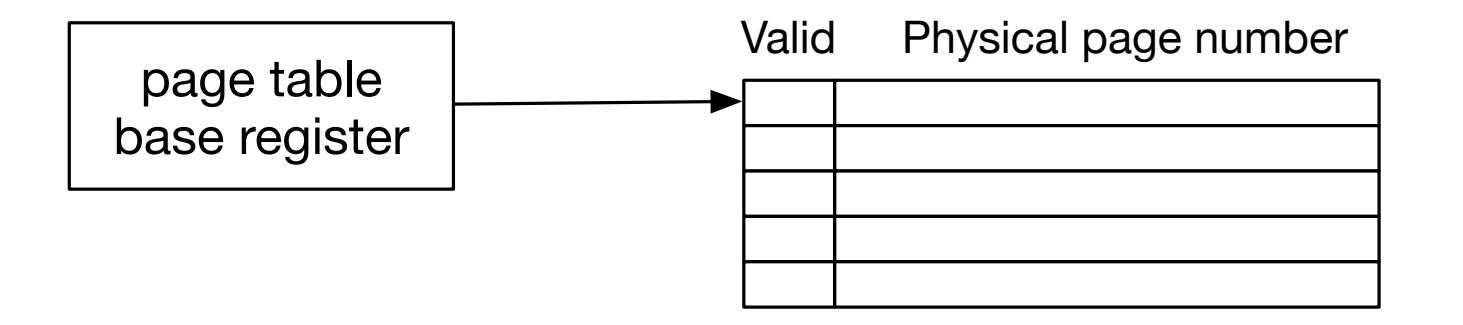

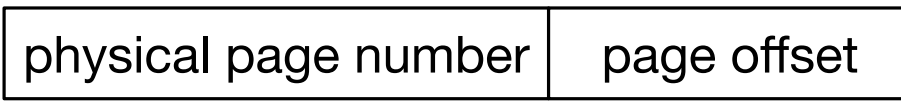

### **Physical address**

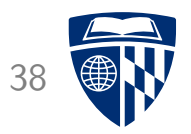

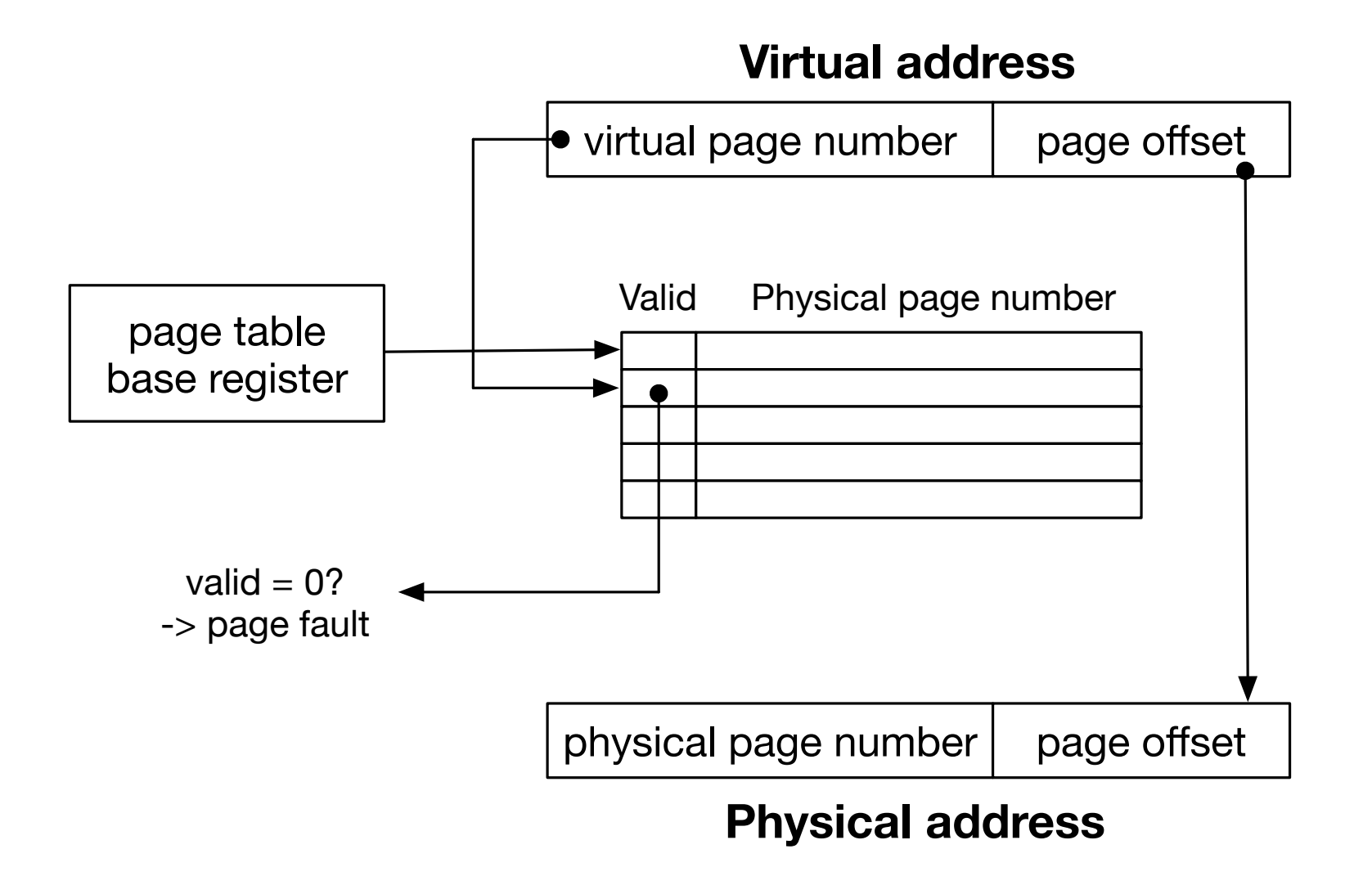